$\overline{4}$ 

## Nomadix USG II

Feasibility Analysis of Twice Development on Nomadix USG ||

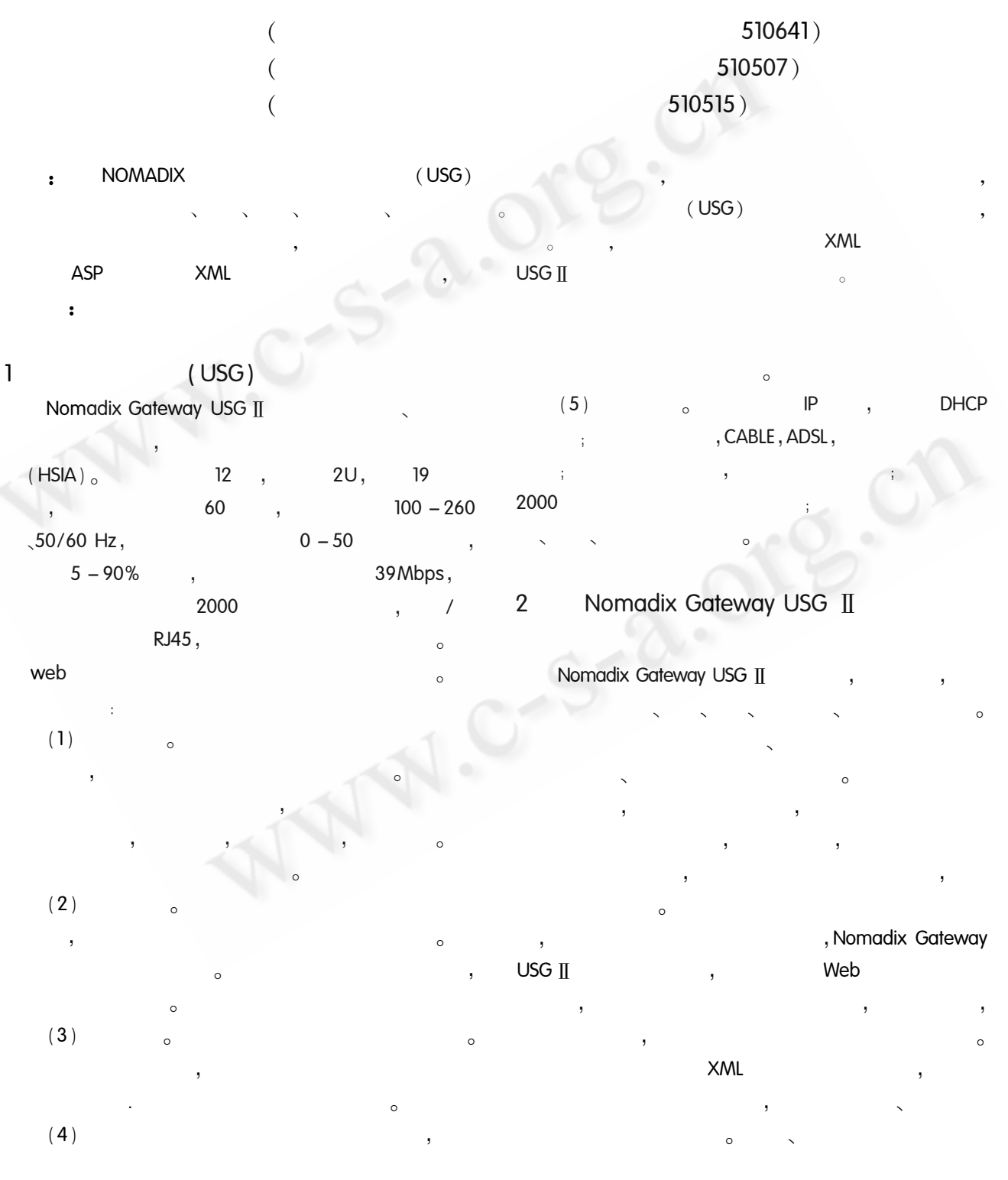

88 Product Applied

```
<PORTAL SUB ID > 0123456789 </PORTAL SUB
                                                          ID ></USG >' RADIUS LOGIN'
                                                                                             RADIUS
                                                             \mathcal{L}3 Nomadix Gateway USG II
                                                                 jsmith,
                                                                                   abc123,
                                                                   MAC
                                                                               1A2B3C4D5E6F.
                                                              USG
                                                                         ID
                                                                                0123456789,
                                             XML
                                                                USG
                                                                                                  SUC-
                    htm
                           ASP
                                        XML
                                                     cess,
                                                                     error<sub>o</sub>Extensible Markup Lan-
                  \alpha XML
                                                         (2) Add/Update User
quage (
                     \lambda_{\circ} XML
                                             Web
                                                            USG MAC
                                                                                           Sample XML
XML
                                                                                      \sim<USG COMMAND = "USER_ADD" MAC_ADDR = "
                                          XMI
                                                     1A2B3C4D5E6F " >
                             XMI
                           \sim<USER NAME > jsmith </USER NAME >
       Web
                  HTML
                              _{\circ} XML
                                                           < PASSWORD ENCRYPT = "FALSE" > JSMITH6 </
                                                          PASSWORD >
                    XML
                                                           <EXPIRY TIME UNITS = "SECONDS" > 60 </EXPI-
                          XML
                                                          RY_ TIME >XML
                                                          NUMBER >
         Nomadix Gateway USG II
                                        USG
                                                           <PAYMENT_METHOD > PMS </PAYMENT_METH-
                                                          OD >3.1 Nomadix Gateway USG II
                              XML
                                                           < IP_TYPE > PRIVATE < / IP_TYPE >
                               Radius
                                                           < CONFIRMATION > 1234321 < / CONFIRMATION >
  5
                                                           < PAYMENT > 9.95 < / PAYMENT >
           XML
                                                          </USG >USER_ADD,
    (1) Login Message to the USG for Radius Sub-
                                                                                1A2B3C4D5E6F,
scriber Login.
                                                       jsmith,
                                                                     JSMITH6,
                                                                                       USG
                 USG.
                                            Sam-
                                                              60
                                                                             0123456789, G
ple XML
                                                     PMS, IP_TYPE
                                                                    IP
                                                                                  PRIVATE,
         \sim<USG COMMAND = "RADIUS_LOGIN" >
                                                                1234321,
                                                                                     9.95
                                                                                            \circASP
      <SUB_USER_NAME > jsmith </SUB_USER_NAME
                                                     3.2\geqASP
                                                                                      RADIUS_Authenti-
                                                     cation、XML FromNetworkSide
                                                                                  XML FromSubscriber-
      <SUB_PASSWORD > abc123 </SUB_PASSWORD
                                                                        RADIUS
                                                     Side
                                                                                                  XML
      \rightarrowXML
      < SUB \_ MAC \_ ADDR > 1A2B3C4D5E6F < / SUB \_XML_From-
     MAC_ADDR >
                                                     NetworkSide
```
Product Applied 89

 $\overline{4}$ 

**XML USG**  $\circ$ ASP

 $(1)$  UserDelete.  $asp_{\alpha}$ **USG** IP

 $\mathbf{r}$ 

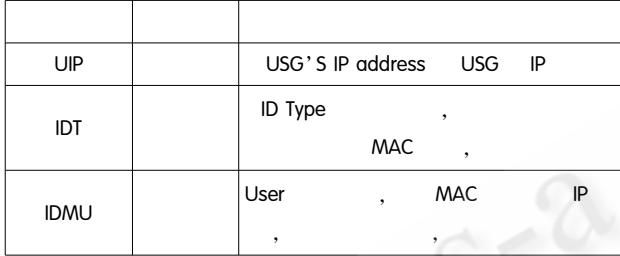

xml\_user delete. asp UserDelete. asp

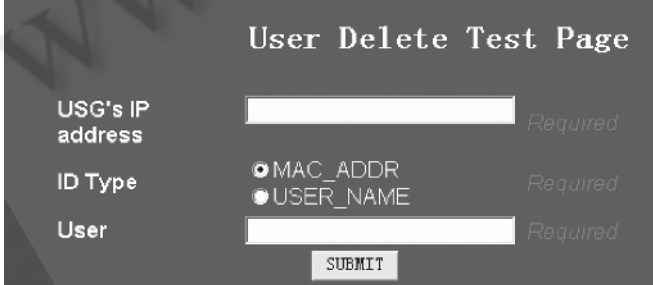

## " SUBMIT'

xml\_user\_delete. asp (2) xml\_user\_delete. asp.

UserDelete. asp **USG** 

- ASP
- Dim ParamUIP Dim ParamIDT Dim ParamIDMU
- Dim objComm1
- Dim objU1

UserDelete. asp

- ParamUIP = Request. QueryString ("UIP") ParamIDT = Request. QueryString ("IDT") ParamIDMU = Request. QueryString ("IDMU") XML set objComm1 = CreateObject (" Microsoft. XM-LDOM") objComm1. async = false
- XML " USER\_DELETE " **USG**

passparam = " < USG COMMAND = USER\_DELETE" > < USER ID TYPE = " & ParamIDT & " ' > " & ParamID-MU & " </USER > </USG > "

objComm1. loadXML passparam Dim USGIP

202.128.12.6 IP

USGIP = " http://202.128.12.6:1111/usg/command. xml"

set objU1 = CreateObject ( " Microsoft. XMLHT- $TP"$ )

> objU1. open " POST", USGIP, false XML objU1. send (objComm1)

set objComm1 = nothing set  $objUI = nothing$ set ParamUIP = nothing set ParamIDT = nothing set ParamIDMU = nothing

Nomadix Gateway USG II

 $\overline{4}$ 

IP

1 Sean Winterer, Universal Subscriber Gateway/External Web Server Communications (XML POST), NO-MADIX, 2001.

2 http://www.sino - net. biz/jjfa\_1. asp

3 http://www.wondercreating.com.cn/htm/usg.asp

90 Product Applied